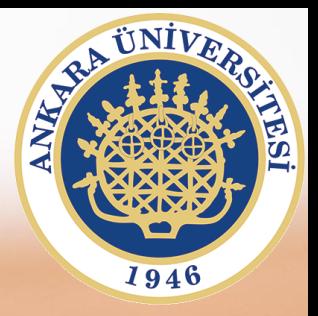

## **SAB104 Bilgisayar Programlama**

**Hafta 6 – Alt Yordamlar ve Fonksiyonlar**

**Prof.Dr. Fatih TANK Ankara Üniversitesi Uygulamalı Bilimler Fakültesi**

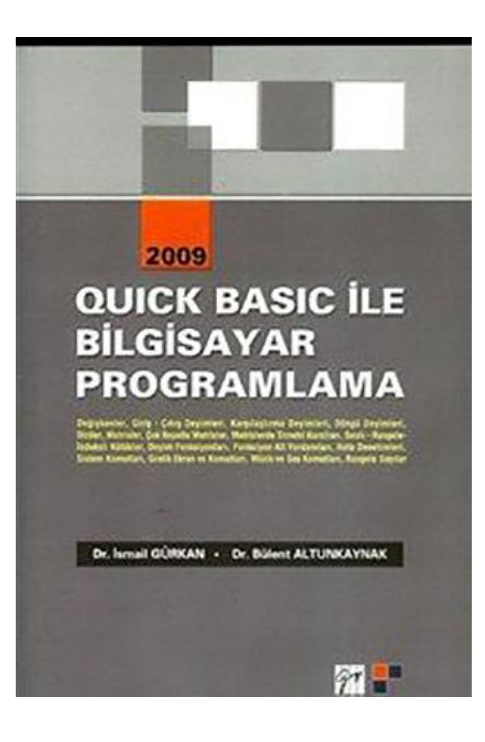

## **SAB104 Bilgisayar Programlama**

dersine ait sunumlar hazırlanırken ağırlıklı olarak

**Quick Basic ile Bilgisayar Programlama**

**(Dr.** *İ***smail Gürkan, Dr. Bülent Altunkaynak)**

kitabından yararlanılmıştır

EK KAYNAK [http://ackoc.pau.edu.tr/ackoc\\_dosyalar/quickbasickursu.pdf](http://ackoc.pau.edu.tr/ackoc_dosyalar/quickbasickursu.pdf) (Erişim Tarihi : 6 Kasım 2017)

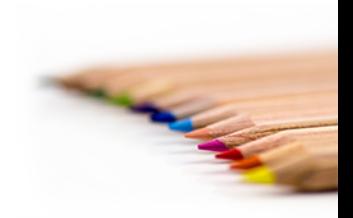

- GOTO: Program kodunun herhangi bir yerinde işleyişini bırakıp başka bir no ktadançalışması için kullanılır.
- GOSUB: goto gibi programın işleyişi bırakıp başka bir noktadan başlaması s ağlanır. Fakat farklı olarak RETURN komutunu görünce kaldığı yere geri d önerek çalışmasına devam eder.
- FUNCTION:Verilen değerler üzerinde işlem yapıp bir sonuç ile geri döndürm esi.

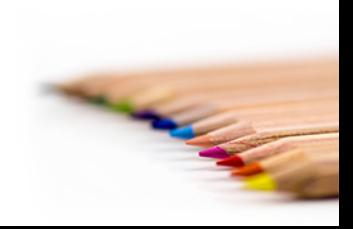

PRINT "MERHABA DÜNYA" GOTO 10 PRINT "BU SATIRI GÖREBİLECEK MİSİNİZ?" 10 PRINT "PROGRAM SONA ERDİ" END

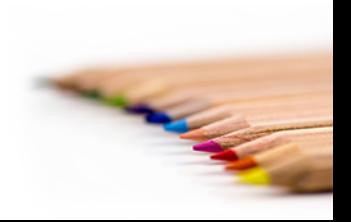

SAB104 Bilgisayar Programlama Prof.Dr. Fatih TANK

**CLS** GOSUB CIZGICIZ PRINT "MERHABA DÜNYA" GOSUB CIZGICIZ PRINT "QUICK BASIC" GOSUB CIZGICIZ PRINT "PROGRAMLAMA DİLİ" GOSUB CIZGICIZ END ' programı burada sonlandırmazsak ' alt program da çalışır ve hata oluşur CIZGICIZ: PRINT "----------------" RETURN '2. program CLS PRINT "çift sayılar(1-100)" DO  $A = A + 1$ IF (A MOD 2) = 0 THEN GOSUB CIFTSAYI

LOOP UNTIL  $A = 100$ END

 $X = karesi(15)$ PRINT X PRINT "20 nin karesi = "; karesi(20) PRINT "1.4 ün karesi = "; karesi(1.4) FUNCTION karesi (sayi AS DOUBLE) DIM sonuc AS DOUBLE sonuc = sayi \* sayi karesi = sonuc END FUNCTION

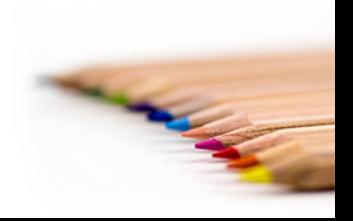

SAB104 Bilgisayar Programlama Prof.Dr. Fatih TANK